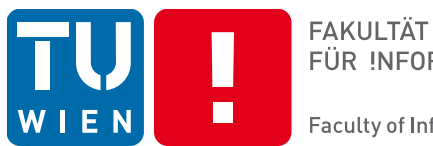

FÜR INFORMATIK

**Faculty of Informatics** 

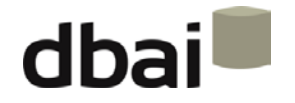

# **Semi-structured Data**

# **5 - XML Schema Definition (XSD)**

Andreas Pieris and Wolfgang Fischl, Summer Term 2016

#### **Outline**

- XSDs at First Glance
- Validation
- A Reference to a Schema
- Schema Document Organization
- Simple Elements
- Attributes
- Restrictions on Content
- Complex Elements
- Order, Occurrence and Group Indicators
- Keys and References

# XSD at First Glance

<person>

<fullname> Andreas Pieris </fullname>  $<$ tel $> 740072$   $<$ /tel $>$ </person>

<!ELEMENT person (fullname, tel)> <!ELEMENT fullname (#PCDATA)> <!ELEMENT tel (#PCDATA)>

<?xml version="1.0"?> <xsd:schema xmlns:xsd="http://www.w3.org/2001/XMLSchema"> <xsd:element name="person"> <xsd:complexType> <xsd:sequence> <xsd:element name="fullname" type="xsd:string"/> <xsd:element name="tel" type="xsd:positiveInteger"/> </xsd:sequence> </xsd:complexType> </xsd:element>

</xsd:schema>

#### Validation

• Validating parsers - check both for well-formedness and validity

• Validating errors may be ignored (unlike well-formedness errors)

- Check for validity: xmllint http://xmlsoft.org/
	- o Portable C library for Linux, Unix, MacOS, Windows, ...
	- o Command line call: **xmllint --valid <xml-file-name>**
	- o Check out <http://www.dbai.tuwien.ac.at/education/ssd/current/uebung.html>

#### A Reference to a Schema

• Referring to a DTD - Document Type Declaration

<?xml version="1.0"?> <!DOCTYPE person SYSTEM "person.dtd"> <person> <fullname> Andreas Pieris </fullname>  $<$ tel $>$  740072  $<$ /tel $>$ </person>

#### A Reference to a Schema

- Referring to an XSD hint in the instance document
	- o xsi:schemaLocation list of namespaces, and the URIs of the schemas with which to validate the elements and attributes in those namespaces

 $\langle$  2xml version="1.0"?> <person xmlns="http://www.mysite.com" xmlns:xsi="http://www.w3.org/2001/XMLSchema-instance" xsi:schemaLocation="http://www.mysite.com person.xsd"> <fullname> Andreas Pieris </fullname> <tel> 740072 </tel>

</person>

#### A Reference to a Schema

- Referring to an XSD hint in the instance document
	- o xsi:noNamespaceSchemaLocation a URL for the schema used to validate elements not in any namespace

 $\langle$  2xml version="1.0"?>

<person xmlns:xsi="http://www.w3.org/2001/XMLSchema-instance"

xsi:noNamespaceSchemaLocation="person.xsd">

<fullname> Andreas Pieris </fullname>

 $<$ tel $>$  740072  $<$ /tel $>$ 

</person>

#### The xsd:schema Element

- Every schema document consists of a single root xsd: schema element
- The elements that make up an XML Schema must belong to the XML Schema namespace - usually associated with the prefix xsd: (or xs:)

<?xml version="1.0"?>

<xsd:schema xmlns:xsd="http://www.w3.org/2001/XMLSchema">

<xsd:element name="person">

<xsd:complexType>

<xsd:sequence>

<xsd:element name="fullname" type="xsd:string"/>

<xsd:element name="tel" type="xsd:positiveInteger"/>

</xsd:sequence>

</xsd:complexType>

</xsd:element>

</xsd:schema>

## Global Elements

- Global Elements appear at the top level of the schema (children of xsd:schema)
- May appear as the root of an instance document

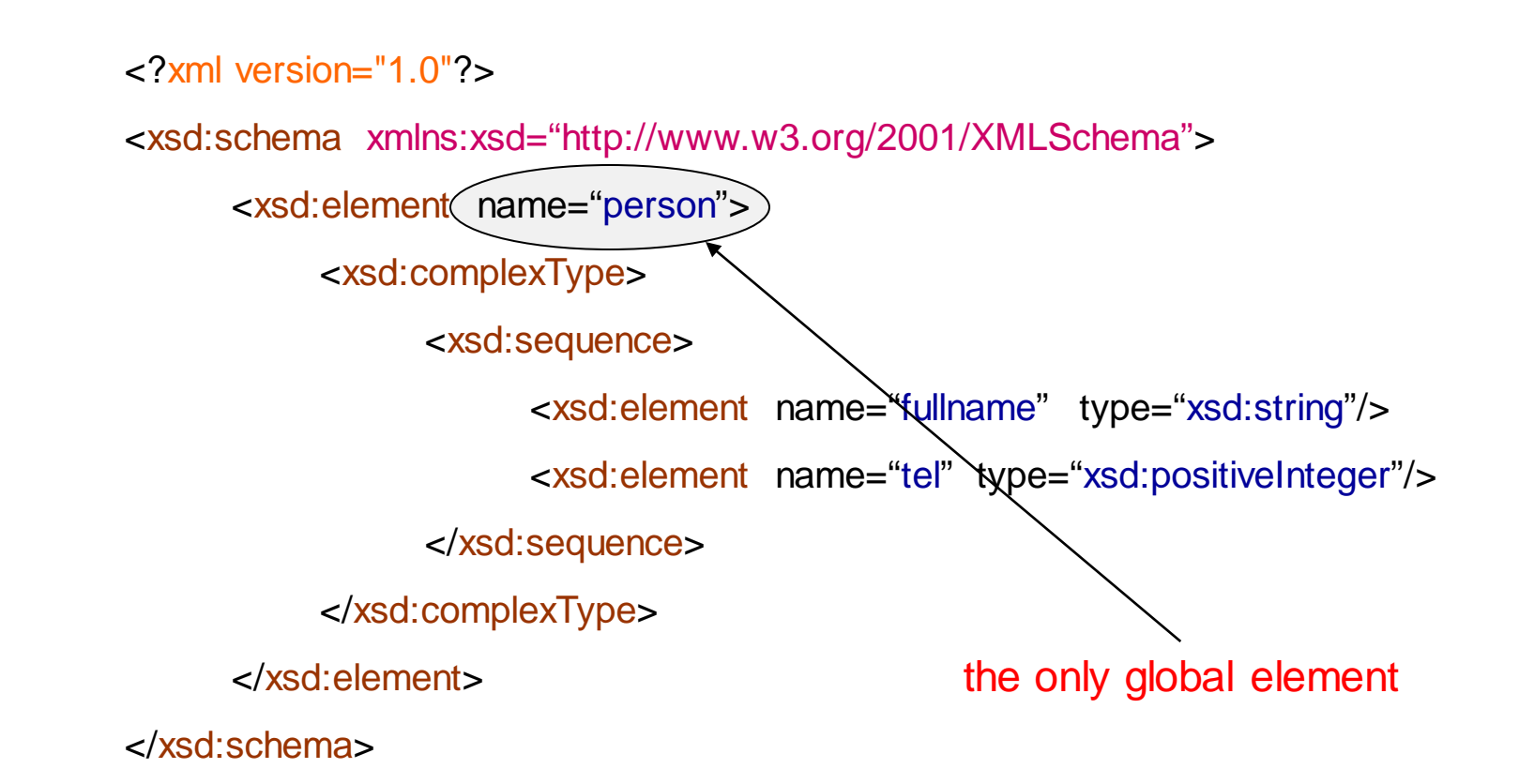

# Up to Now

- **XSDs at First Glance**
- **Validation**
- **A Reference to a Schema**
- **Schema Document Organization**
- Simple Elements
- Attributes
- Restrictions on Content
- Complex Elements
- Order, Occurrence and Group Indicators
- Keys and References

#### Simple Elements

• Contain only text - no other elements or attributes

• "Only text" is a bit misleading - several different data types o Build-in types (e.g., boolean, string, integer, etc.)

• Facets - we can add restrictions to a data type o Limit its content (e.g., min/max value) o Match a certain pattern (e.g., €ddd.dd)

## Defining Simple Elements

<xsd:element name="element-name" type="element-type"/>

xsd:boolean, xsd:string, xsd:decimal, xsd:integer, xsd:date, xsd:time, etc.

<fullname> Andreas Pieris </fullname> <xsd:element name="fullname" type="xsd:string"/> <tel> 740072 </tel> <xsd:element name="tel" type="xsd:integer"/> <dob> 1980-06-15 </dob> <xsd:element name="dob" type="xsd:date"/> <pass> yes </pass> <xsd:element name="pass" type="xsd:boolean"/>

## Default and Fixed Values for Simple Elements

• Default value - assigned to the element when no other value is specified

<xsd:element name="element-name" type="element-type" default="default-value"/>

• Fixed value - assigned to the element, and no other value can be specified

<xsd:element name="element-name" type="element-type" fixed="fixed-value"/>

#### **Attributes**

• Simple elements cannot have attributes

• If an element has attributes, then it is of complex type (later)

• But the attribute itself is always of simple type

# Defining Attributes

<xsd:attribute name="attribute-name" type="attribute-type"/>

xsd:boolean, xsd:string, xsd:decimal, xsd:integer, xsd:date, xsd:time, etc.

<fullname language="EN"> Andreas Pieris </fullname>

<xsd:attribute name="language" type="xsd:string"/>

**ATTENTION:** We do not know yet how to define fullname (complex type)

#### Default and Fixed Values for Attributes

• Default value - assigned to the attribute when no other value is specified

<xsd:attribute name="attribute-name" type="attribute-type" default="default-value"/>

• Fixed value - assigned to the attribute, and no other value can be specified

<xsd:attribute name="attribute-name" type="attribute-type" fixed="fixed-value"/>

#### Optional and Required Attributes

<xsd:attribute name="attribute-name" type="attribute-type" use="optional"/>

OR

<xsd:attribute name="attribute-name" type="attribute-type" use="required"/>

**ATTENTION:** Attributes are optional by default

## Restrictions on Content

- Several build-in datatypes
	- o Check out the textbook (XML in a Nutshell, Chapter 17)

• We can also add our own restrictions to elements and attributes

• These restrictions are called facets

## Restrictions on Values

- minInclusive greater than or equal
- maxinclusive less than or equal
- minExclusive greater than
- maxExclusive less than

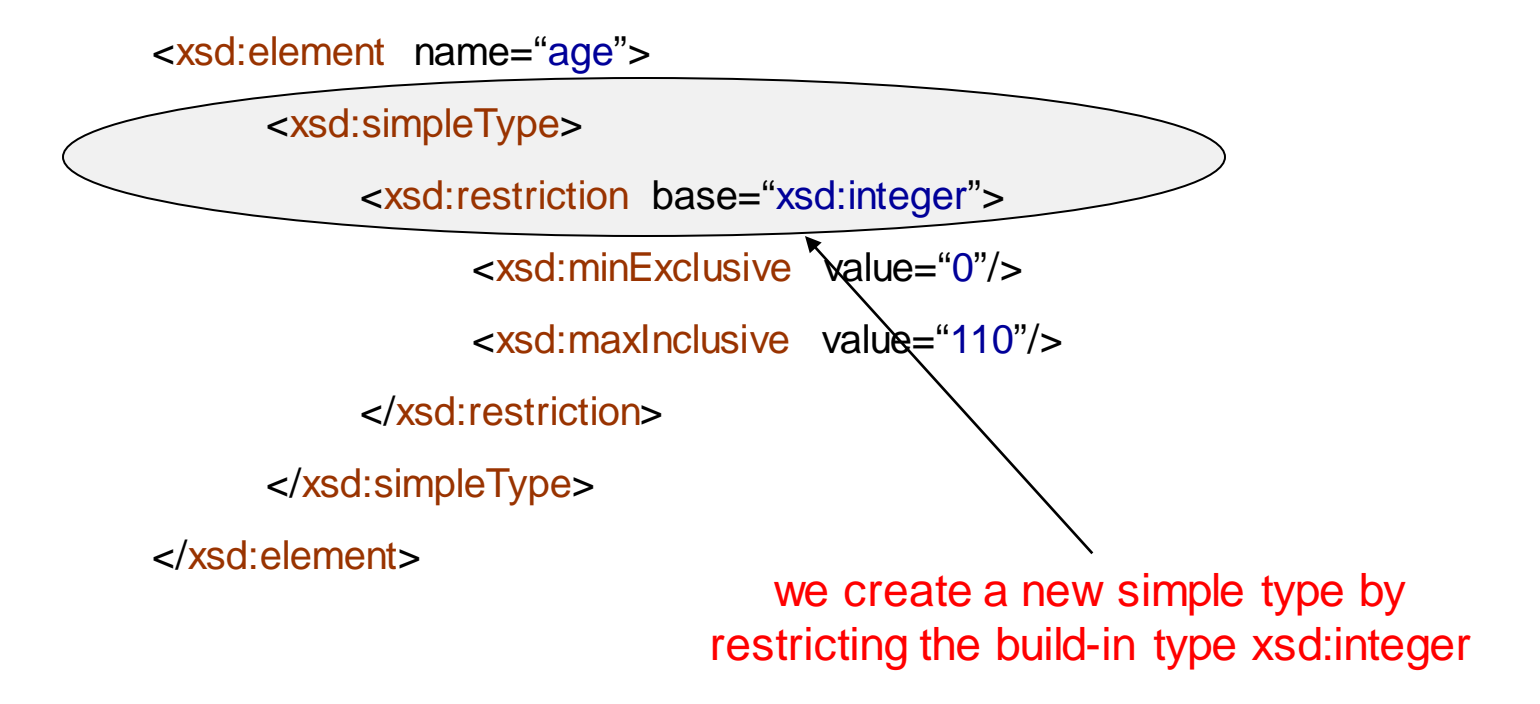

#### Restrictions on Values

```
<xsd:element name="age">
```
<xsd:simpleType>

<xsd:restriction base="xsd:integer">

<xsd:minExclusive value="0"/>

<xsd:maxInclusive value="110"/>

</xsd:restriction>

</xsd:simpleType>

</xsd:element>

<xsd:element name="duration">

<xsd:simpleType>

<xsd:restriction base="xsd:integer">

<xsd:minExclusive value="0"/>

<xsd:maxInclusive value="110"/>

</xsd:restriction>

</xsd:simpleType>

</xsd:element>

Anonymous types

#### Restrictions on Values

<xsd:element name="age" type="intervalType"/> <xsd:element name="duration" type="intervalType"/>

<xsd:simpleType name="intervalType"> <xsd:restriction base="xsd:integer"> <xsd:minExclusive value="0"/> <xsd:maxInclusive value="110"/> </xsd:restriction> </xsd:simpleType>

Named type

**ATTENTION:** Named types are recommended - reusability

#### Restrictions on a Set of Values

• enumeration - limit the content to a set of acceptable values

<xsd:element name="color" type="rgbType"/>

<xsd:simpleType name="rgbType"> <xsd:restriction base="xsd:string"> <xsd:enumeration value="Red"/> <xsd:enumeration value="Green"/> <xsd:enumeration value="Blue"/> </xsd:restriction> </xsd:simpleType>

#### Restrictions on a Series of Values

• pattern - limit the content to a certain sequence of characters

```
<xsd:element name="pin" type="pinType"/>
```
<xsd:simpleType name="pinType"> <xsd:restriction base="xsd:integer"> <xsd:pattern value="[0-9][0-9][0-9][0-9]"/> </xsd:restriction> </xsd:simpleType>

## Restrictions on a Series of Values

- "[A-Z][A-Z][A-Z]" triples of uppercase letters from A to Z
- "[a-zA-Z][a-zA-Z][a-zA-Z]" triples of lowercase/uppercase letters from A to Z
- "[abcd]" one of the letters a, b, c or d
- "([a-z])\*" zero or more occurrences of lowercase letters from a to z
- "([a-z][A-Z])+" one or more occurrences of pairs of letters (e.g., sToP, mOrE)
- "male | female" either male or female
- "[a-zA-Z0-9]{5}" exactly 5 characters of letters or numbers from 0 to 9

## Restrictions on Whitespace Characters

• whiteSpace - specifies how whitespace characters (line feeds, tabs, spaces, and carriage returns) are handled

```
<xsd:element name="definition" type="defType"/>
```
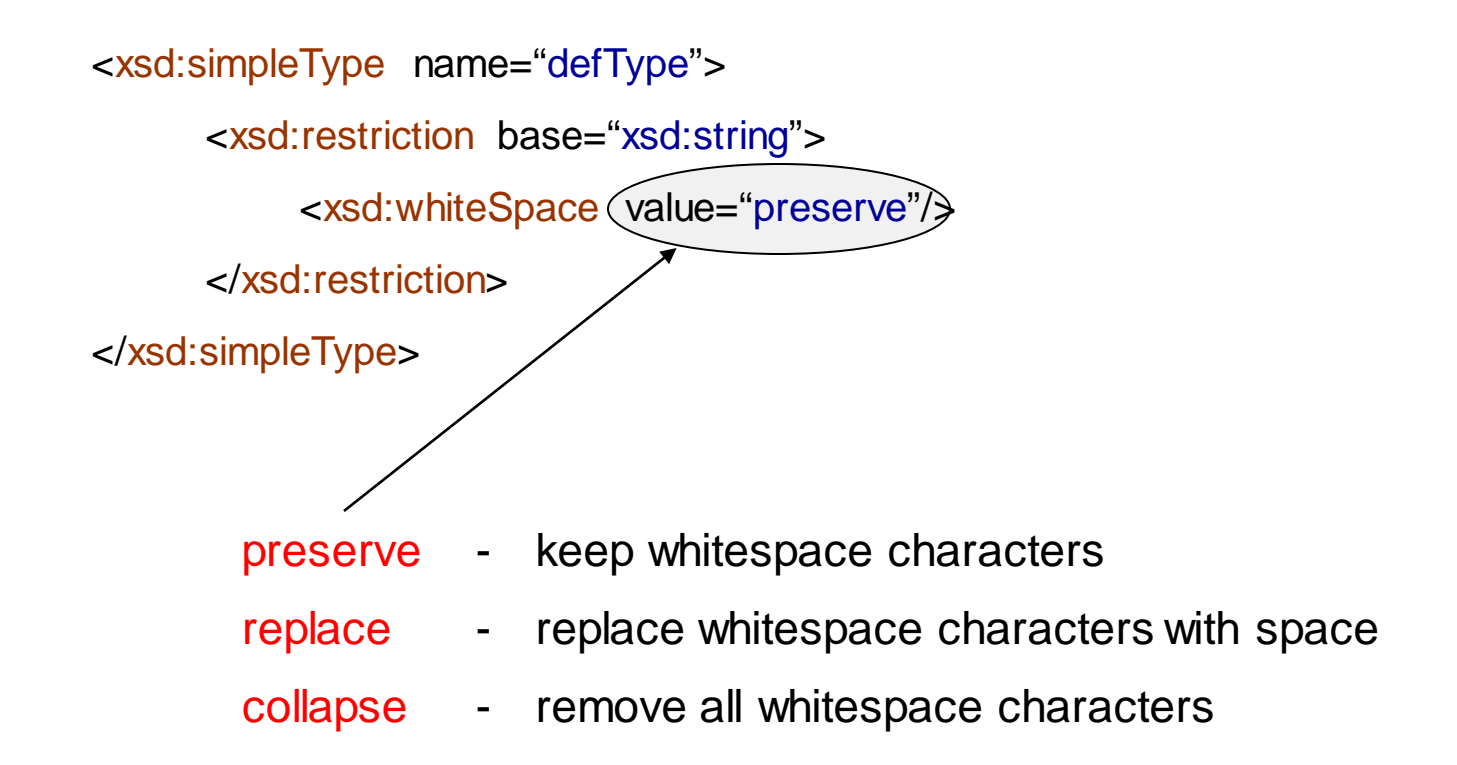

#### Restrictions on Length

• length, minLength, maxLength - limit the length of a value in an element

<xsd:element name="password" type="pswType"/>

<xsd:simpleType name="pswType"> <xsd:restriction base="xsd:string"> <xsd:minLength value="4"/> <xsd:maxLength value="8"/> </xsd:restriction> </xsd:simpleType>

## Restrictions for Datatypes - Sum Up

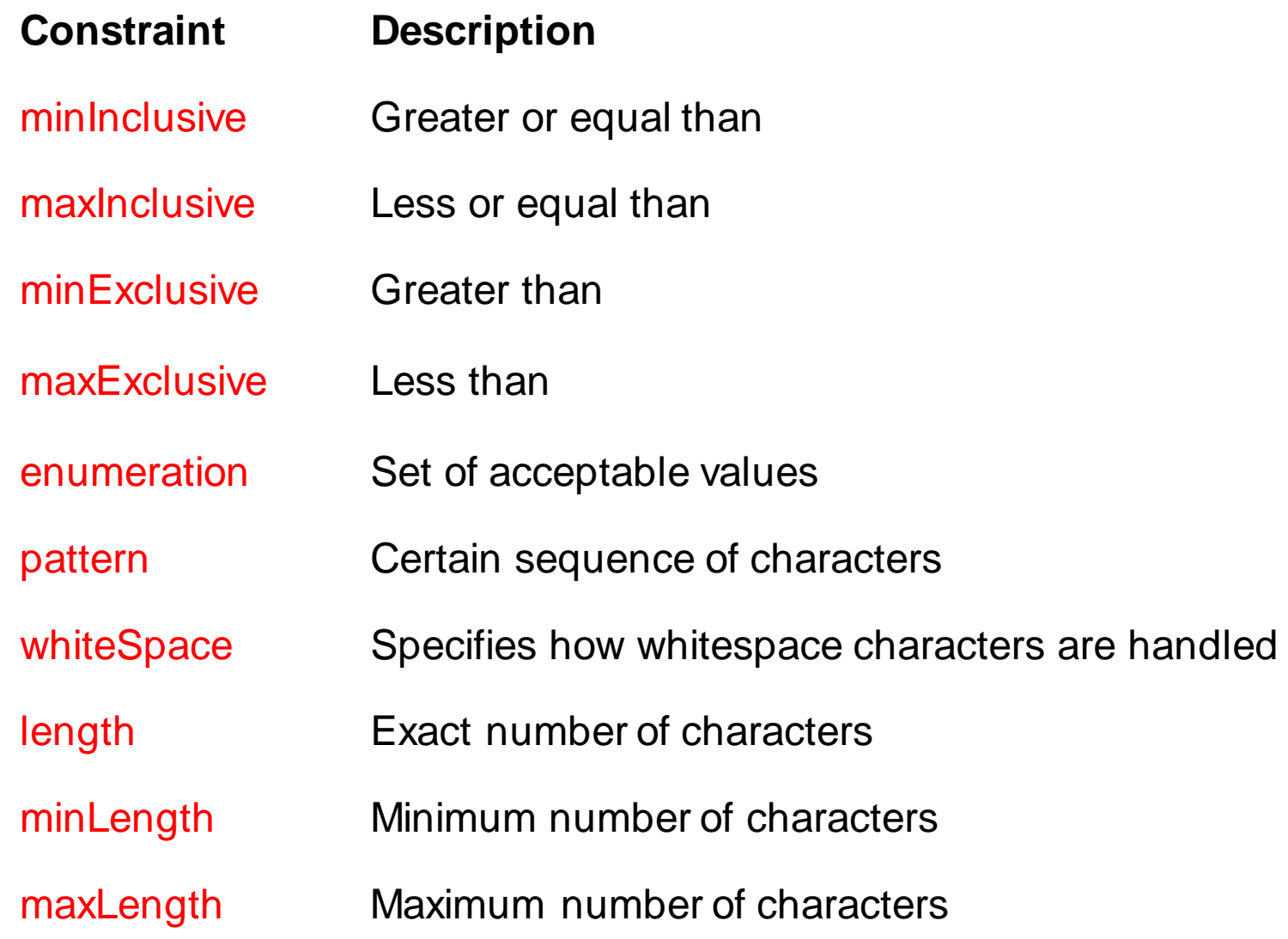

# Up to Now

- **XSDs at First Glance**
- **Validation**
- **A Reference to a Schema**
- **Schema Document Organization**
- **Simple Elements**
- **Attributes**
- **Restrictions on Content**
- Complex Elements
- Order, Occurrence and Group Indicators
- Keys and References

## Complex Elements

• Contain other elements and/or attributes

- Four kinds of complex elements
	- o Empty elements
	- o Elements that contain only other elements (elements only)
	- o Elements that contain only text (text only)
	- o Elements that contain both elements and text (mixed)

**ATTENTION:** Each of these elements may contain attributes as well

# Defining Complex Empty Elements

<person id="E832740"/>

<xsd:element name="person" type="personType"/>

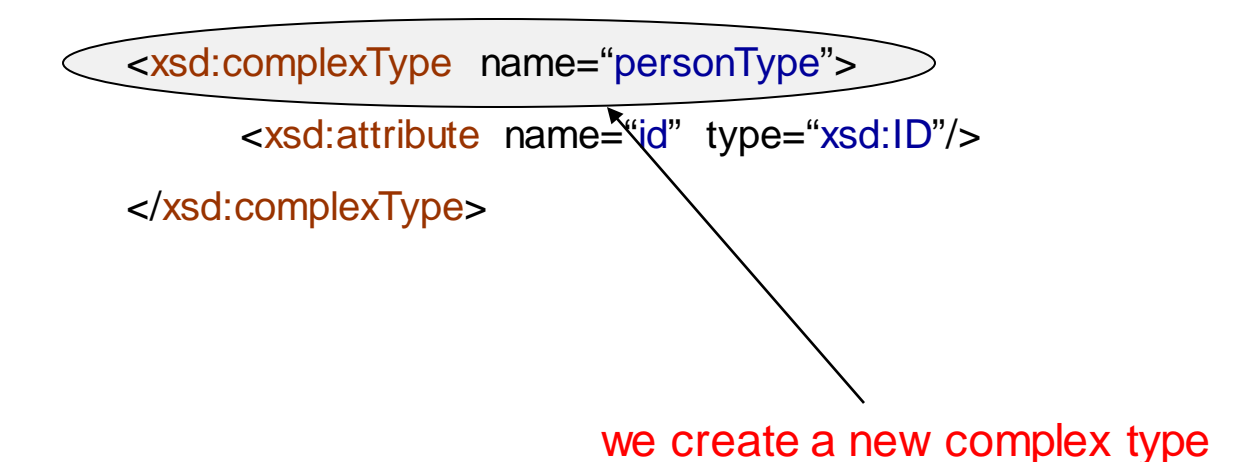

**ATTENTION:** Complex types can be anonymous or named (like simple types)

## Defining Complex "Element-only" Elements

<person>

<firstname> Andreas </firstname>

<lastname> Pieris </lastname>

</person>

<xsd:element name="person" type="personType"/>

<xsd:complexType name="personType"> <xsd:sequence> <xsd:element name="firstname" type="xsd:string"/> <xsd:element name="lastname" type="xsd:string"/> </xsd:sequence> </xsd:complexType>

## Defining Complex "Text-only" Elements

Text and attributes - we add a simpleContent element around the content

<xsd:element name="element-name" type="newType"/>

<xsd:complexType name="newType"> <xsd:simpleContent> <xsd:extension base="type"> …

</xsd:extension>

</xsd:simpleContent>

</xsd:complexType>

#### Defining Complex "Text-only" Elements

<person id="E832740"> Andreas Pieris </person>

<xsd:element name="person" type="personType"/>

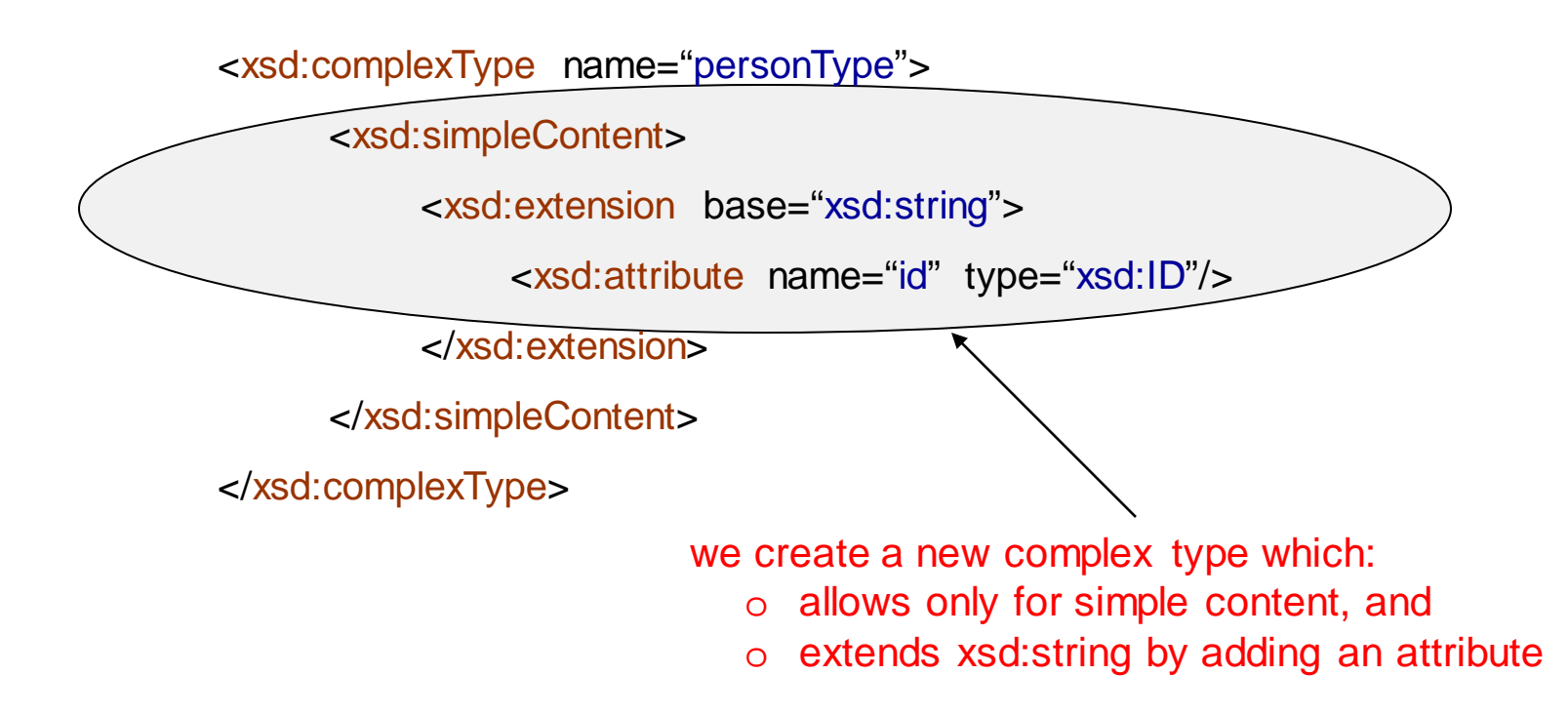

## Defining Complex "Mixed-content" Elements

<definition>

The term <term> Semi-structured Data </term> refers to a form of structured data that does not conform with the formal structure of relational data </definition> <xsd:element name="definition" type="definitionType"/> <xsd:complexType name="definitionType" (mixed="true"> <xsd:sequence> <xsd:element name="term" type="xsd:string"/> </xsd:sequence> specifies the order in which the child elements must appear mixed content

</xsd:complexType>

#### **Indicators**

• Order indicators - to define the order of the elements

• Occurrence indicators - to define how often an element can occur

- Group indicators to define related sets of elements
	- o Check out the textbook (XML in a Nutshell, Chapter 17)

all - the child elements can appear in any order, while each child element can appear only once

<xsd:element name="person" type="personType"/>

```
<xsd:complexType name="personType">
```
<xsd:all>

<xsd:element name="firstname" type="xsd:string"/> <xsd:element name="lastname" type="xsd:string"/> </xsd:all> </xsd:complexType>

<person>

<firstname> Andreas </firstname> <lastname> Pieris </lastname>

</person>

<person> <lastname> Pieris </lastname> <firstname> Andreas </firstname>  $\checkmark$ 

all - the child elements can appear in any order, while each child element can appear only once

<xsd:element name="person" type="personType"/>

```
<xsd:complexType name="personType">
```
<xsd:all>

<xsd:element name="firstname" type="xsd:string"/> <xsd:element name="lastname" type="xsd:string"/> </xsd:all>

</xsd:complexType>

<person>

<firstname> Andreas </firstname>

<firstname> Pieris </firstname>

</person>

<person>

<firstname> Andreas </firstname>

<lastname> Pieris </lastname>

<lastname> Pieris </lastname>

 $\boldsymbol{\mathsf{x}}$   $\langle$  person>  $\boldsymbol{\mathsf{x}}$ 

• choice - exactly one child element, is interpreted as XOR

<xsd:element name="person" type="personType"/>

<xsd:complexType name="personType"> <xsd:choice> <xsd:element name="firstname" type="xsd:string"/> <xsd:element name="lastname" type="xsd:string"/> </xsd:choice> </xsd:complexType>

 $\sqrt{2}$ 

<person>

<firstname> Andreas </firstname>

</person>

<person>

<lastname> Pieris </lastname>

</person>

• choice - exactly one child element, is interpreted as XOR

<xsd:element name="person" type="personType"/>

<xsd:complexType name="personType"> <xsd:choice> <xsd:element name="firstname" type="xsd:string"/> <xsd:element name="lastname" type="xsd:string"/> </xsd:choice> </xsd:complexType>

<person>

<firstname> Andreas </firstname> <lastname> Pieris </lastname>

</person>

<person> <lastname> Pieris </lastname> <firstname> Andreas </firstname>  $\times$   $\sim$   $\sim$   $\sim$   $\sim$   $\sim$   $\sim$   $\sim$ 

• sequence - the child element must appear in a specific order

<xsd:element name="person" type="personType"/>

<xsd:complexType name="personType"> <xsd:sequence> <xsd:element name="firstname" type="xsd:string"/> <xsd:element name="lastname" type="xsd:string"/>

</xsd:sequence>

</xsd:complexType>

… we have already seen sequence several times

#### Occurrence Indicators

- minOccurs the minimum number of times an element can occur
- maxOccurs the maximum number of times an element can occur

<xsd:element name="element-name" type="element-type"  $minOccurs="N_1" maxOccurs="N_2"$ 

#### **ATTENTION:** maxOccurs="unbounded" - unbounded number of times

Let's go back to DTDs for a moment

<!ATTLIST employee emp\_id ID #REQUIRED> <!ATTLIST project proj\_id ID #REQUIRED> <!ATTLIST manager mgr\_id IDREF #REQUIRED> <!ELEMENT employee (#PCDATA)> <!ELEMENT project (#PCDATA)> <!ELEMENT manager (#PCDATA)>

<employee emp\_id="e1"> E </employee> <project proj\_id="p1"> P </project> <manager mgr\_id="e1">)E </manager>

managers are employees

Let's go back to DTDs for a moment

<!ATTLIST employee emp\_id ID #REQUIRED> <!ATTLIST project proj\_id ID #REQUIRED> <!ATTLIST manager mgr\_id IDREF #REQUIRED> <!ELEMENT employee (#PCDATA)> <!ELEMENT project (#PCDATA)> <!ELEMENT manager (#PCDATA)>

<employee emp\_id="e1"> E </employee> <project proj\_id="p1"> P </project> <manager mgr\_id="p1">)E </manager>

valid, although conceptually wrong (manager is a project)

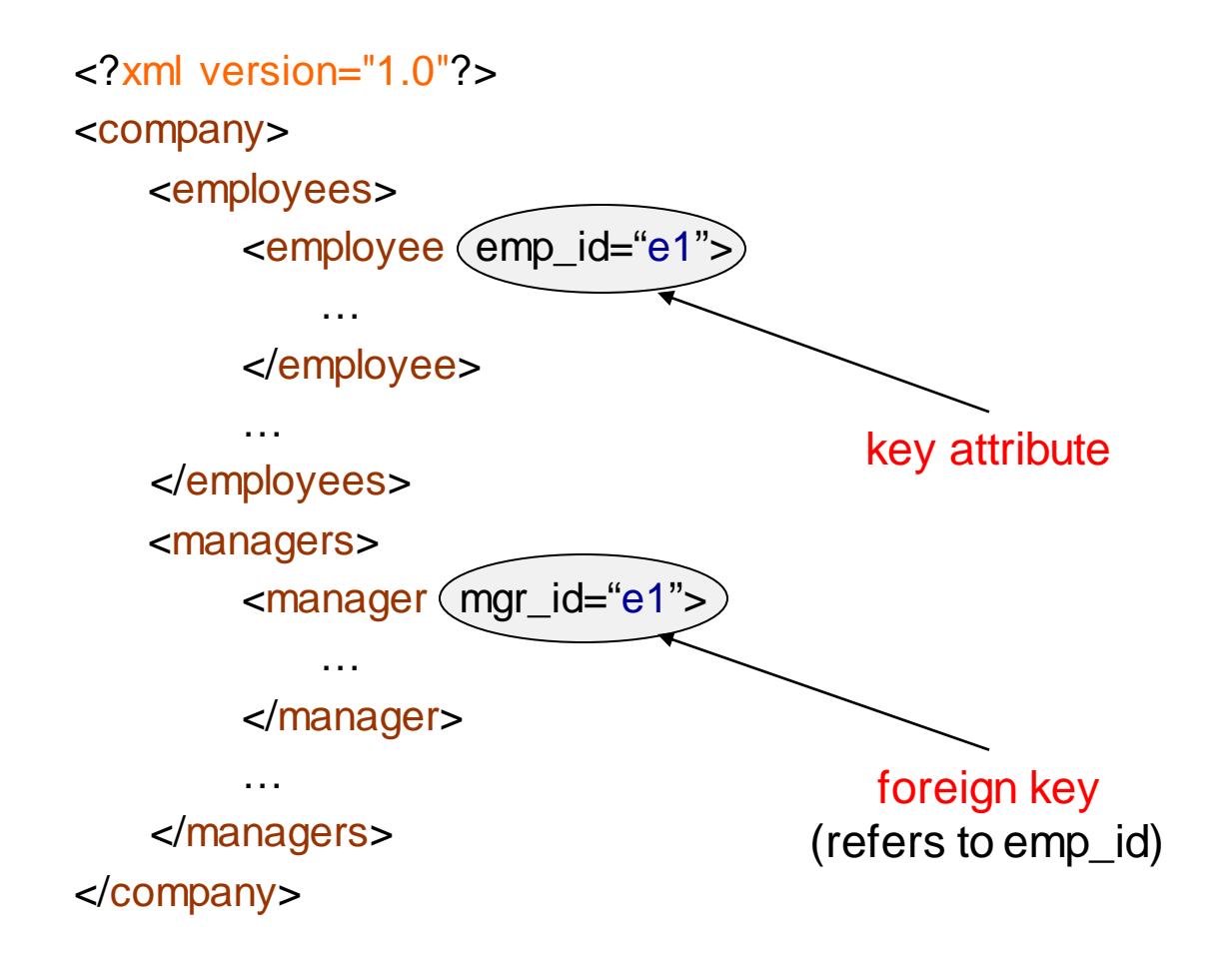

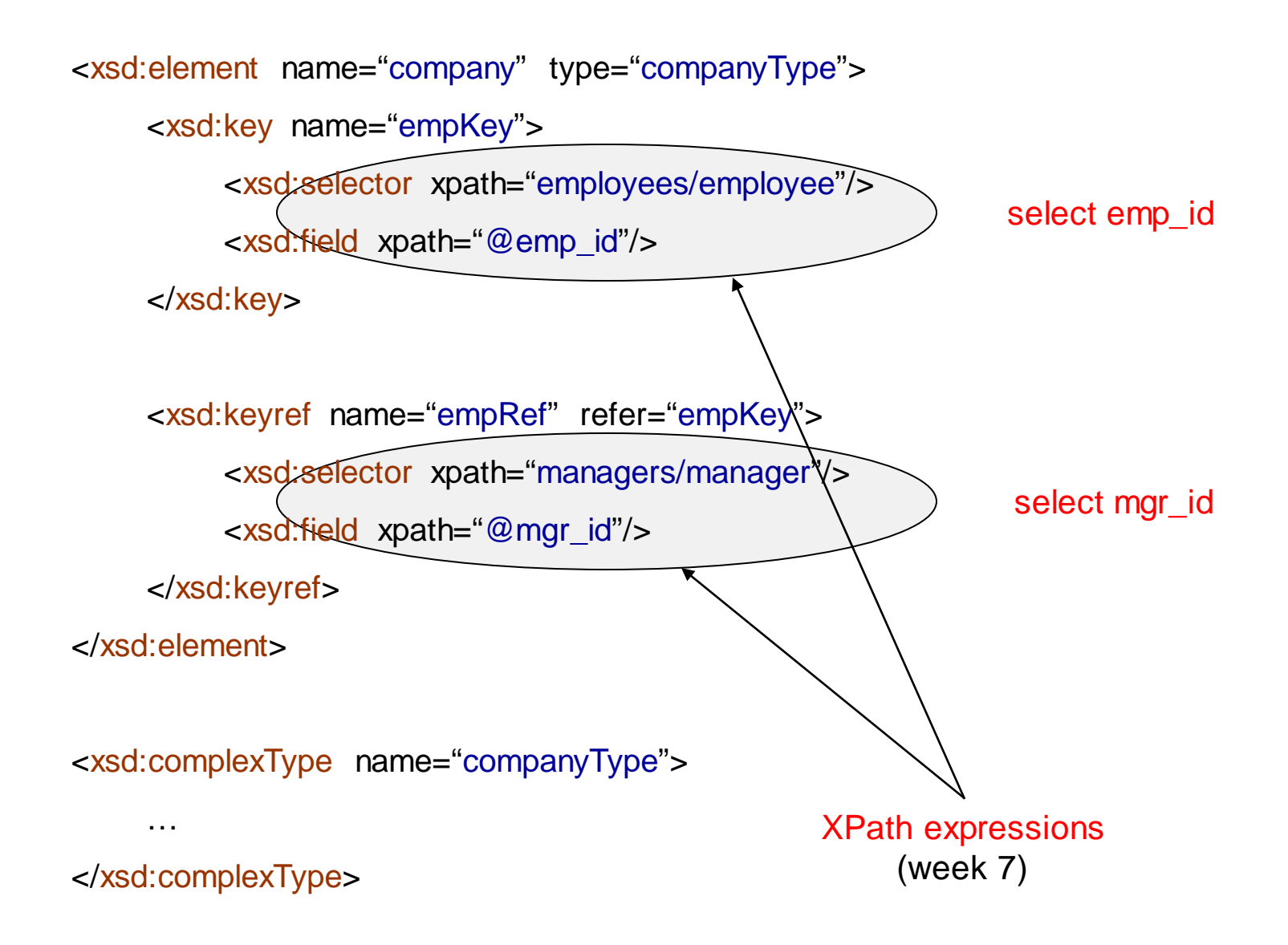

# Sum Up

- XSDs at First Glance
- Validation
- A Reference to a Schema
- Schema Document Organization
- Simple Elements
- Attributes
- Restrictions on Content
- Complex Elements
- Order, Occurrence and Group Indicators
- Keys and References